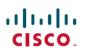

# **Cisco WAE 7.4.0 Documentation Roadmap**

First Published: 2021-06-15

## **Documentation Roadmap**

This documentation overview lists the guides that are related to Cisco WAN Automation Engine (WAE) 7.4.0. You can access the Cisco WAN Automation Engine (Cisco WAE) end-user documentation on Cisco.com at Cisco WAN Automation Engine (WAE) product page.

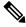

**Note** We sometimes update the documentation after original publication. Therefore, you should always review the documentation on Cisco.com for any updates.

#### **Cisco WAE Platform and System Documentation**

| Title                                                             | What is Included                                                         |
|-------------------------------------------------------------------|--------------------------------------------------------------------------|
| Cisco WAN Automation Engine 7.4.0 Release Notes                   | New functionality in Cisco WAE 7.4.0                                     |
|                                                                   | Information on caveats                                                   |
|                                                                   | Known limitations                                                        |
|                                                                   | Supported node versions                                                  |
| Cisco WAN Automation Engine 7.4.0 Installation Guide              | System Requirements                                                      |
|                                                                   | • WAE server and WAE Live installation instructions                      |
|                                                                   | Migrate configurations                                                   |
| Cisco WAN Automation Engine 7.4.0 User Guide                      | Getting started with Cisco WAE 7.4.0                                     |
|                                                                   | Configure network interface modules (NIMOs) for discovery and collection |
|                                                                   | Configure network models                                                 |
| Open Source Software Used in Cisco WAN Automation<br>Engine 7.4.0 | Lists licenses and notices for open source software.                     |

## **Cisco WAE Design Documentation**

| Title                                                                   | What is Included                                                                                                    |
|-------------------------------------------------------------------------|----------------------------------------------------------------------------------------------------|
| Cisco WAN Automation Engine Design 7.4.0 User Guide                     | Using WAE Design to:                                                                                                    |
|                                                                         | • Model, simulate, and analyze failures, design changes, and impact of traffic growth                                                                                    |
|                                                                         | Optimize your network for maximum efficiency                                                                                                    |
|                                                                         | • Visualize the health of your network                                                                                                    |
|                                                                         | • Generate reports that compare traffic and estimate network infrastructure costs                                                                                        |
| Cisco WAN Automation Engine Design 7.4.0 GUI<br>Installation Guide      | Installing Cisco WAE Design on Linux, Windows, and Mac                                                                                                    |
|                                                                         | Installing licenses                                                                                                    |
| Cisco WAN Automation Engine Design Network<br>Visualization Guide       | Creating templates for use in web applications                                                                                                    |
| Cisco WAN Automation Engine Design Integration and<br>Development Guide | Integrating WAE Design and doing related developmental work, including:                                                                                                  |
|                                                                         | Creating custom add-ons                                                                                                    |
|                                                                         | • Plan file formats and how information is stored                                                                                                    |
|                                                                         | • Importing objects                                                                                                    |
|                                                                         | • Importing traffic and growth rates                                                                                                    |
|                                                                         | • Exporting rules                                                                                                    |
|                                                                         | Importing offline collections                                                                                                    |
|                                                                         | Reporting tools                                                                                                    |
|                                                                         | CLI option format and logging levels                                                                                                    |
| Cisco WAN Automation Engine Design Tutorials                            | Understanding basic WAE Design tasks such as modifying simulated traffic, generating failure scenarios, and examining the network for component failure vulnerabilities. |

I

I

## **Cisco WAE Live Documentation**

| Title                                                    | What is Included                                                                                                    |
|----------------------------------------------------------|----------------------------------------------------------------------------------------------------|
| Cisco WAN Automation Engine Live User Guide              | <ul> <li>Using WAE Live to:</li> <li>view interfaces, interface queues, nodes, LSPs, demands, and reports</li> <li>view your current network hardware in various formats</li> <li>generate reports and analyze data</li> <li>view a near-realtime weathermap and health panels</li> </ul> |
| Cisco WAN Automation Engine Live Administration<br>Guide | Configure the WAE Live server     Troubleshoot operations on WAE Live installation                                                                                                    |

## **Cisco WAE API Documentation**

| ΑΡΙ               | What is Included                                                                                                    |
|-------------------|----------------------------------------------------------------------------------------------------|
| Cisco WAE OPM API | \$WAE_ROOT/wae/doc/api/opm/python                                                                                                    |
| Cisco WAE Design  | \$CARIDEN_HOME/docs/api/design                                                                                                    |
|                   | <b>Note</b><br>Although the Cisco WAE Design API documentation is available, we recommend that you use the WAE OPM API documentation. |

© 2021 Cisco Systems, Inc. All rights reserved.